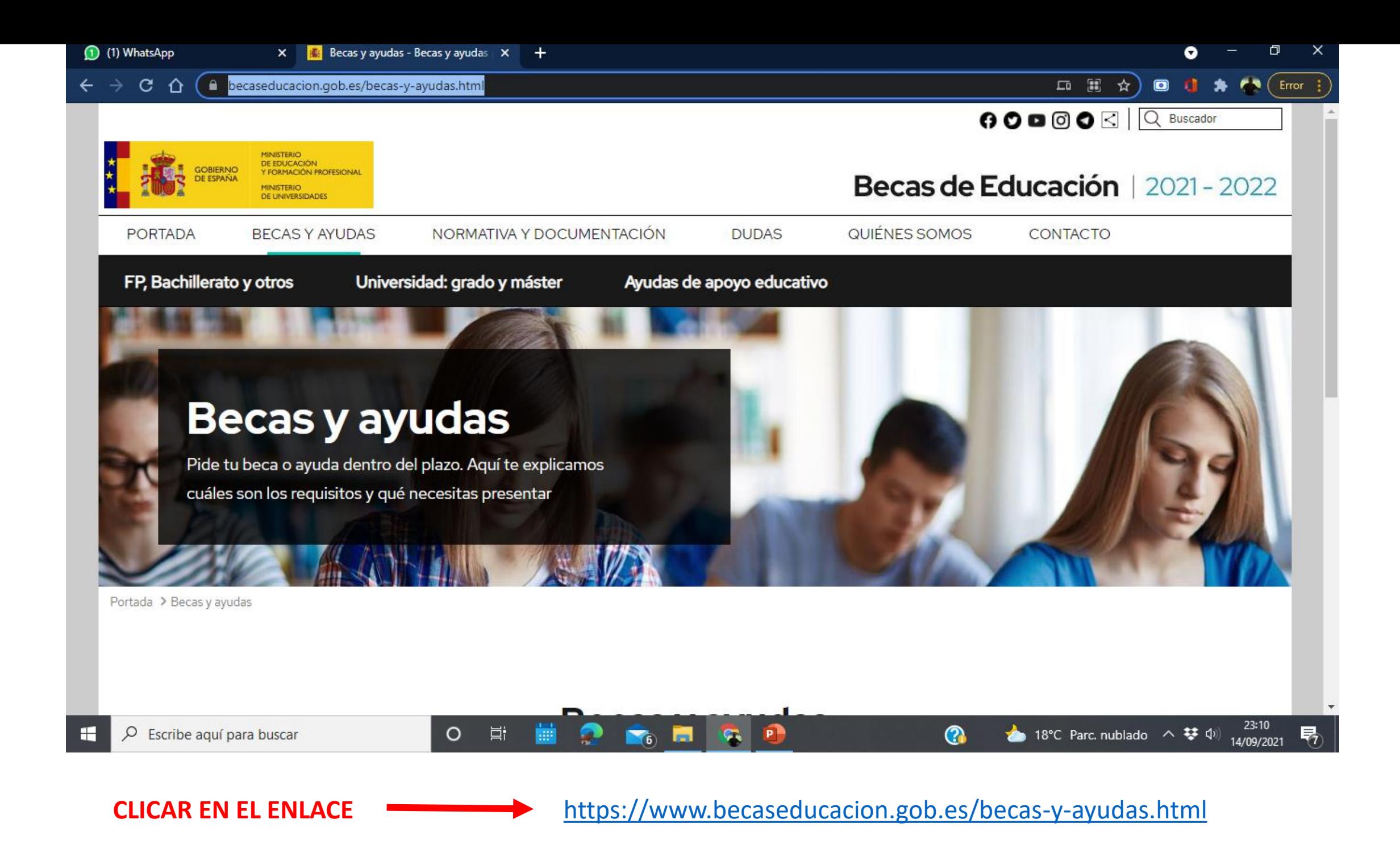

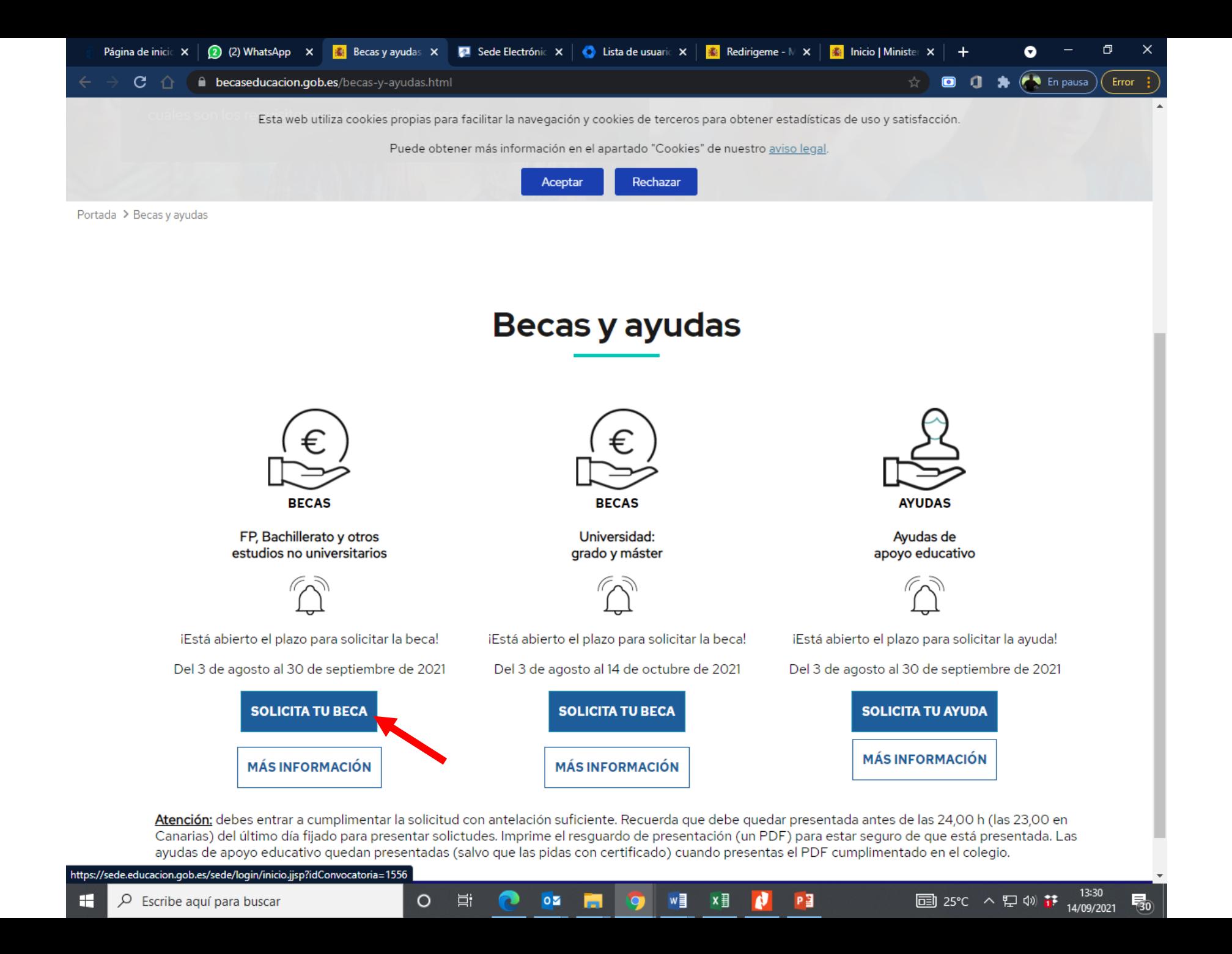

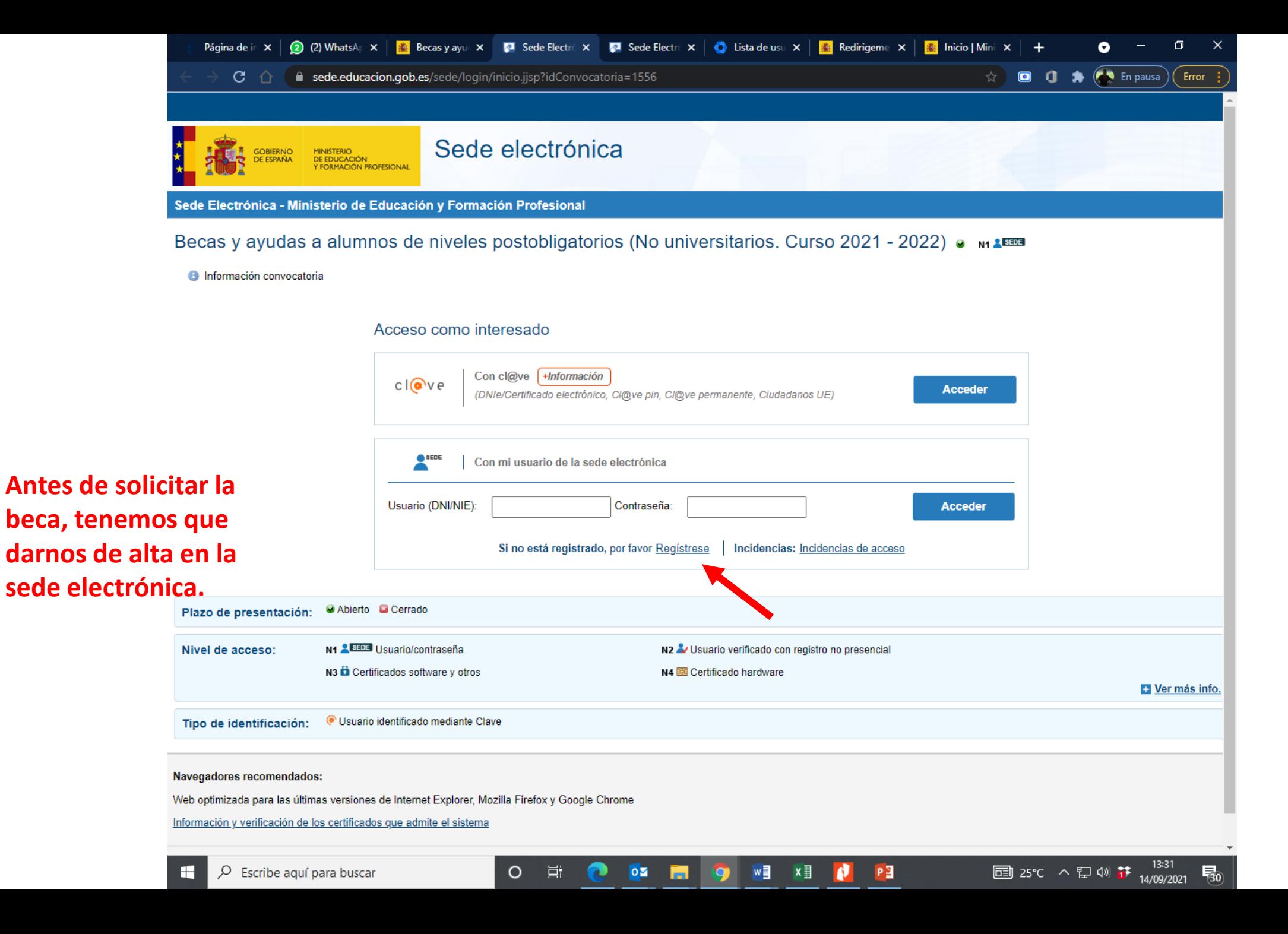

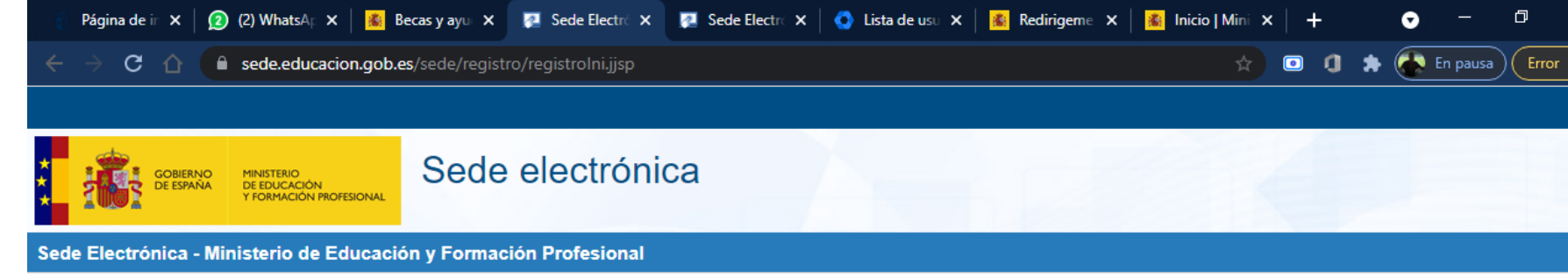

## Registro

Pulse en una de las siguientes opciones para realizar el registro.

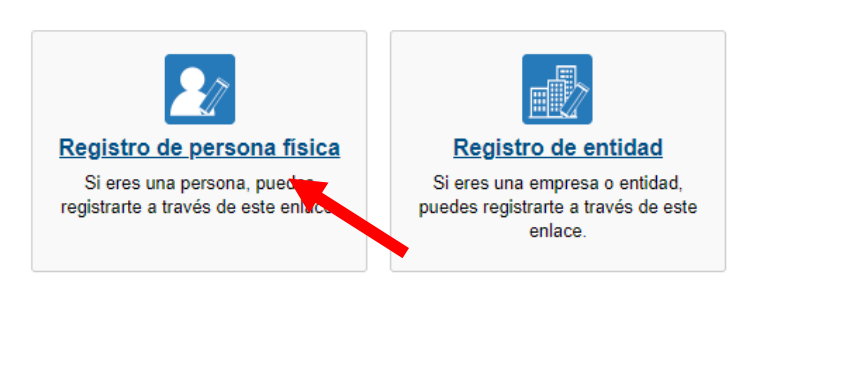

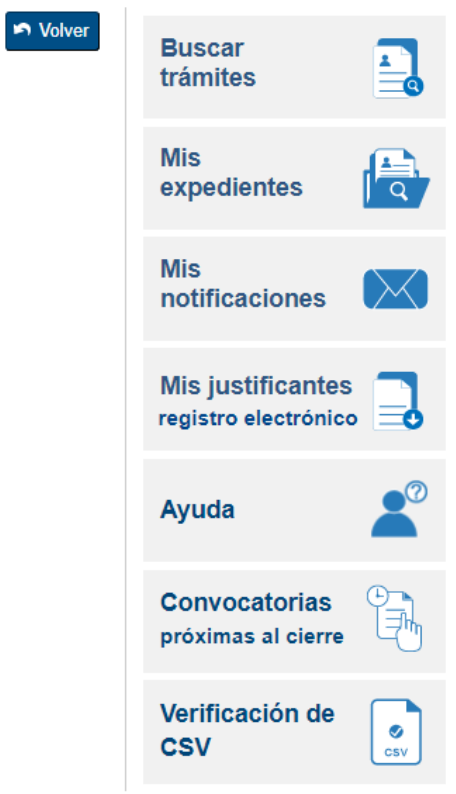

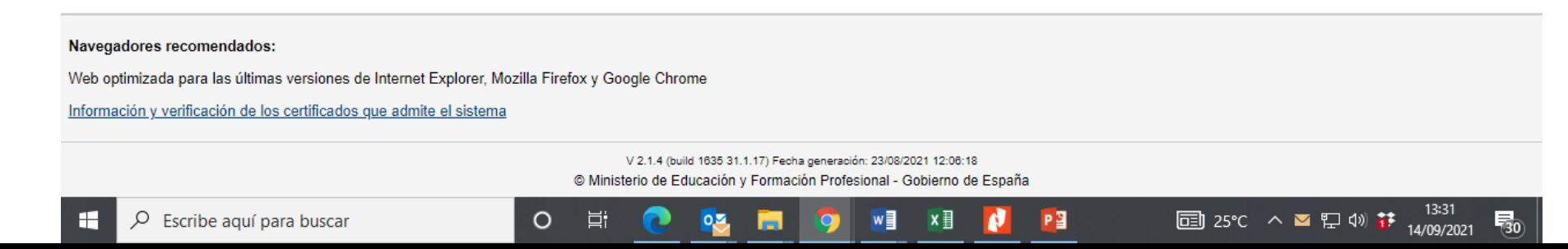

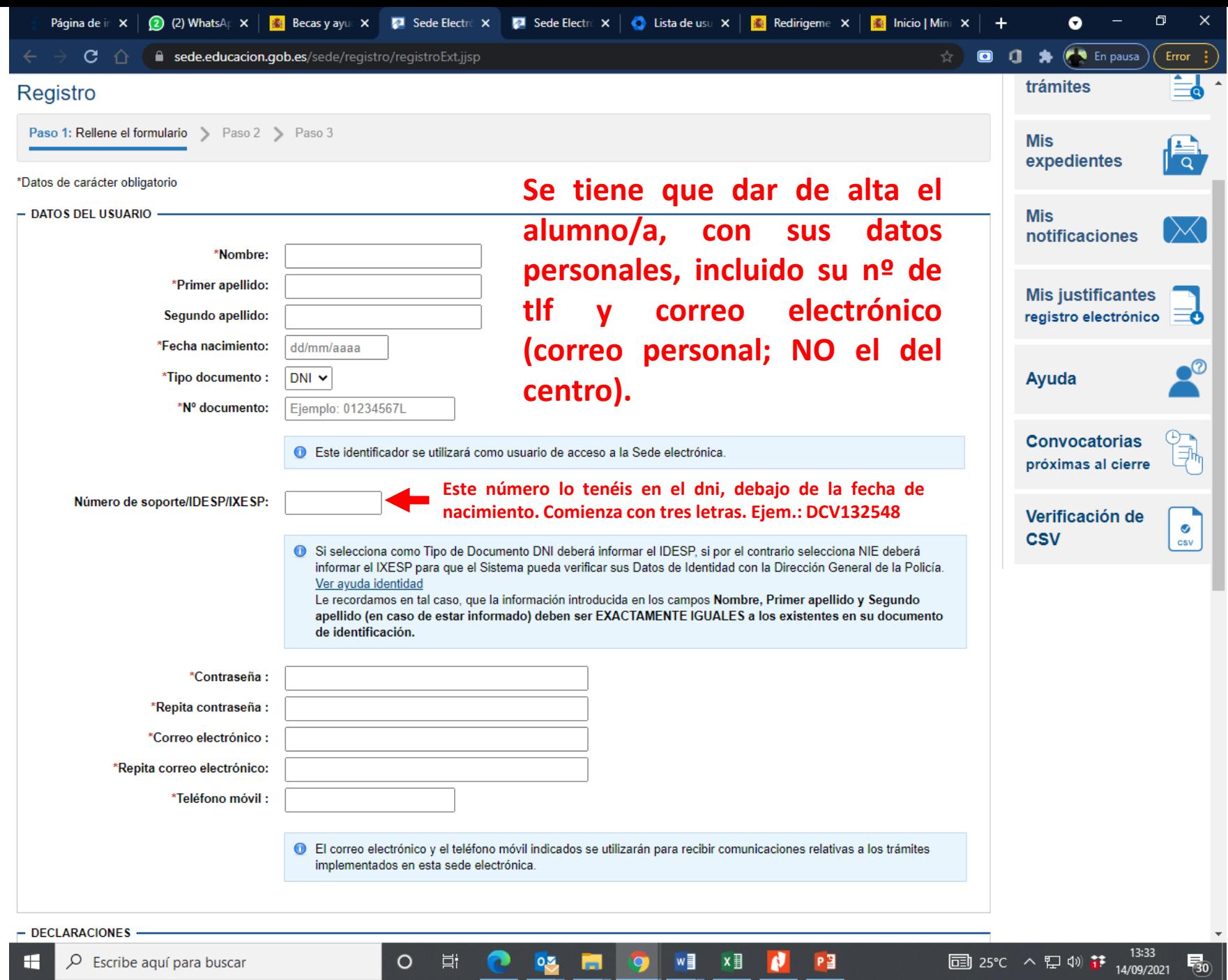

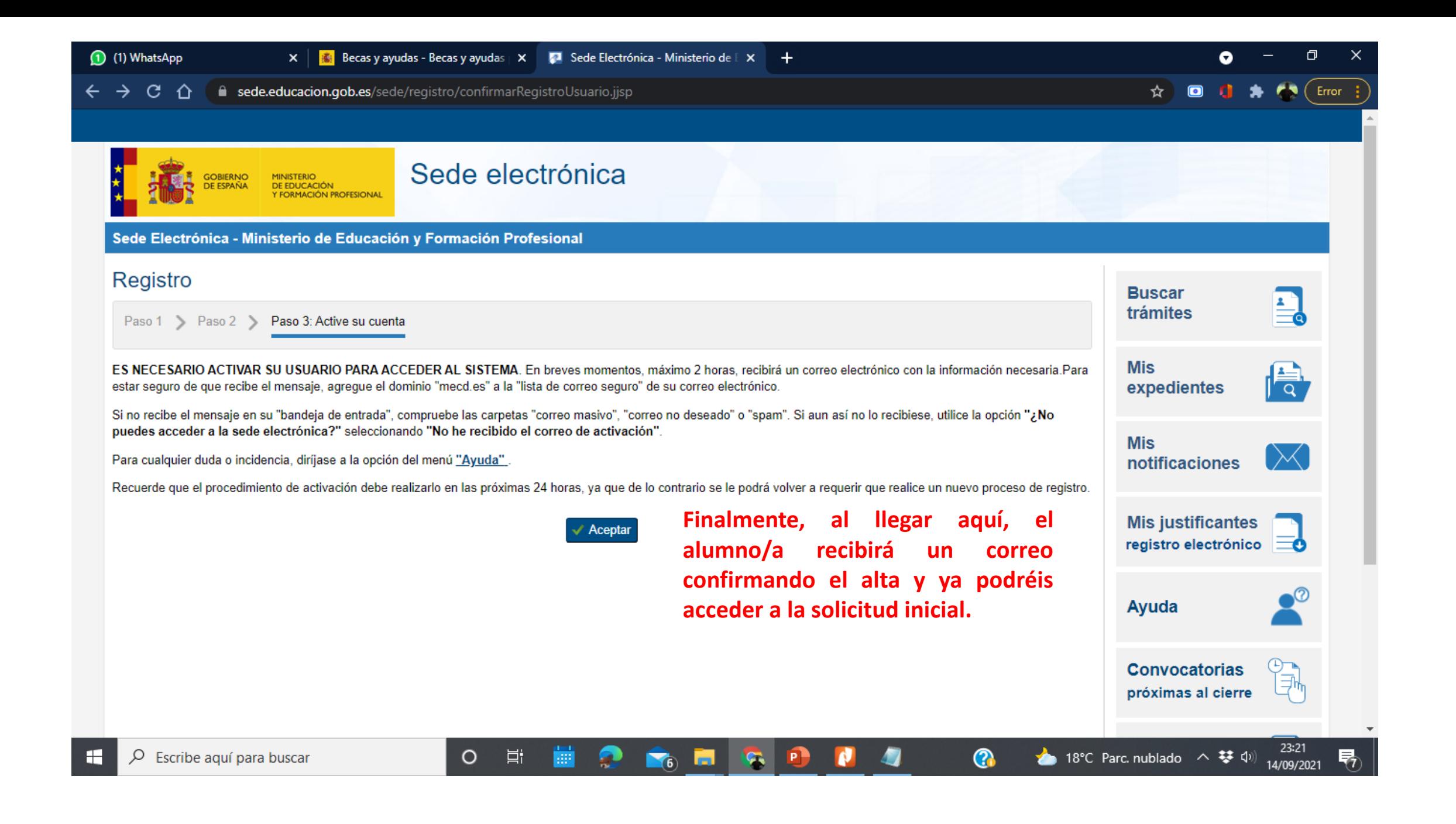

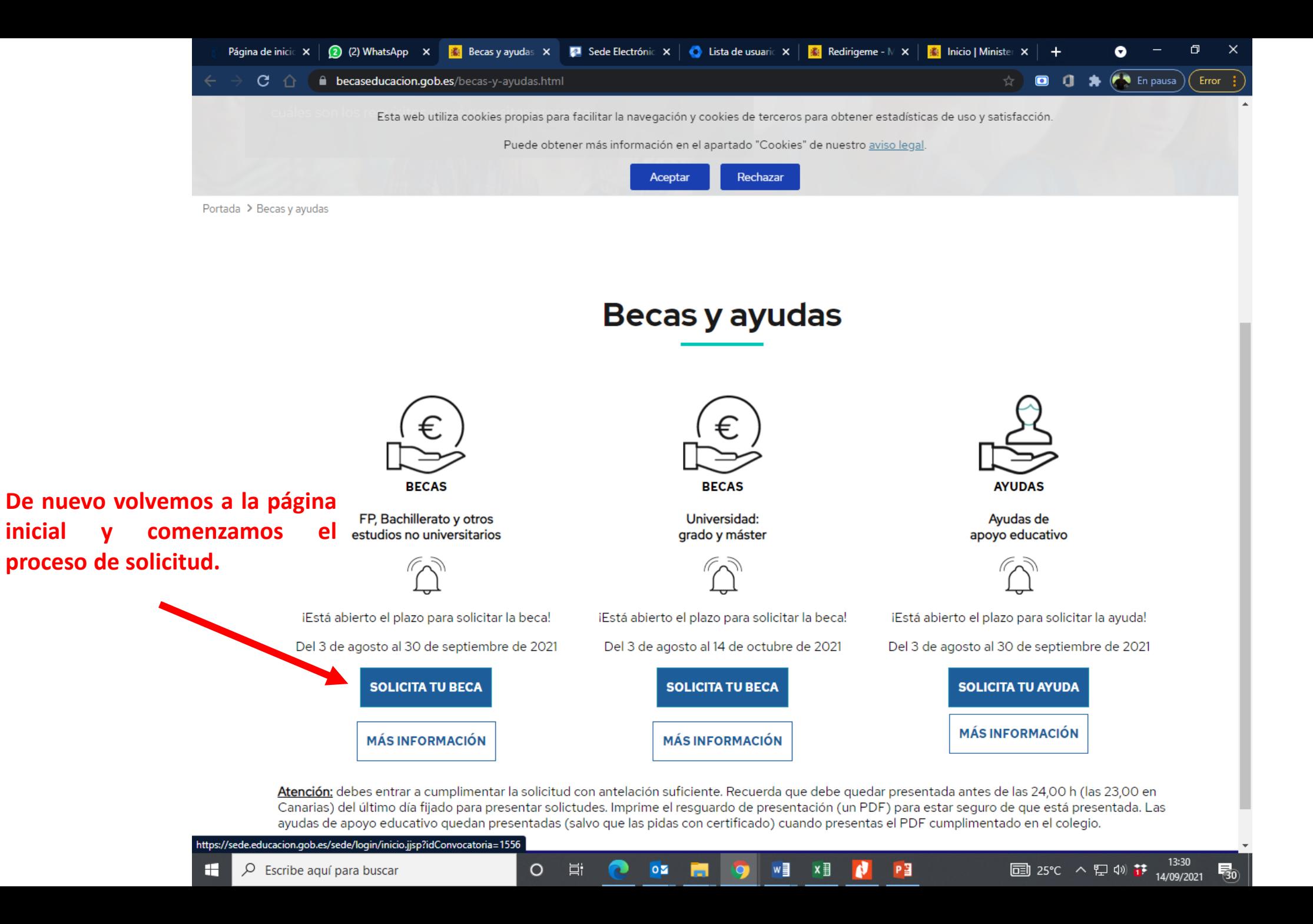

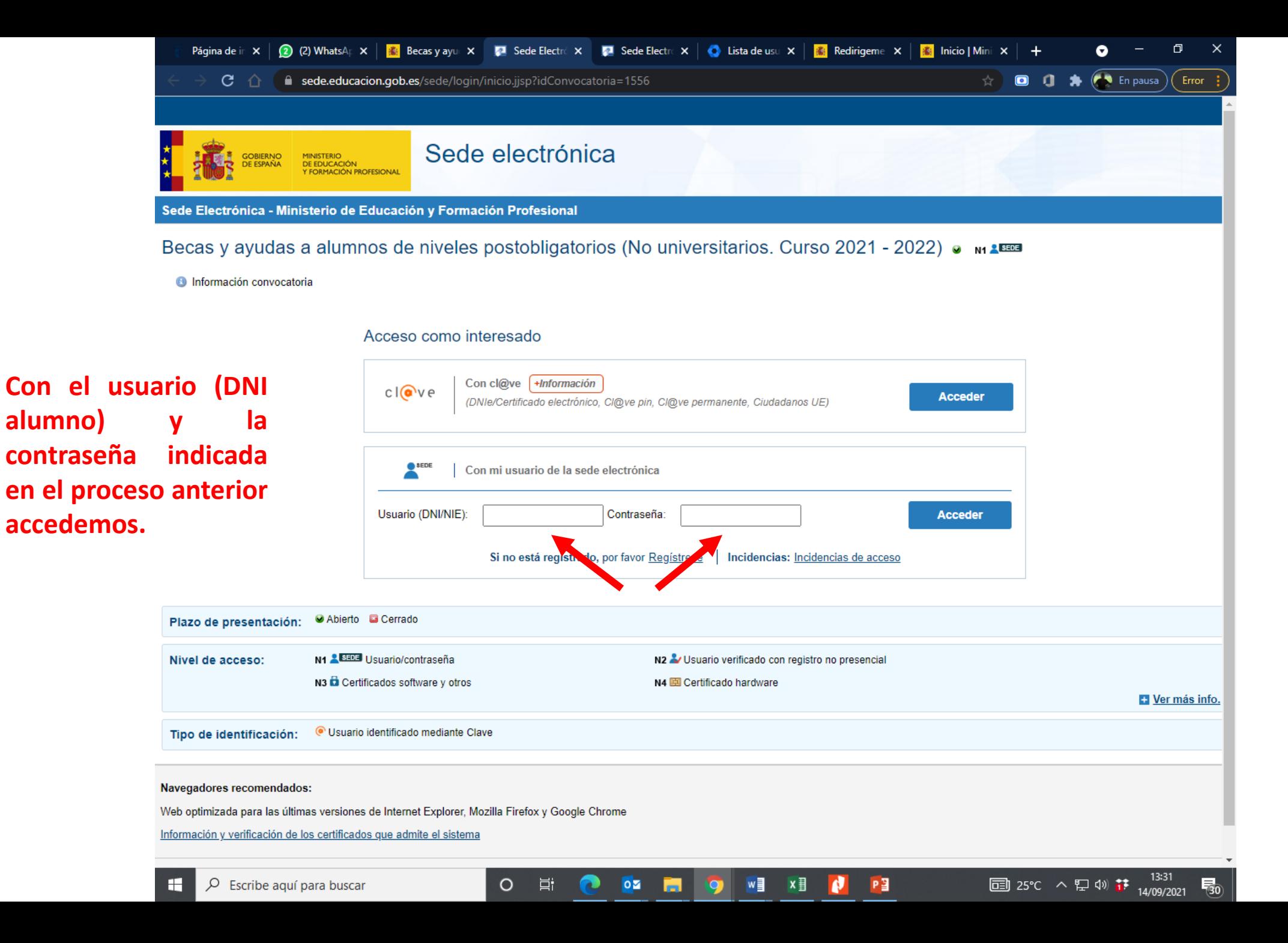

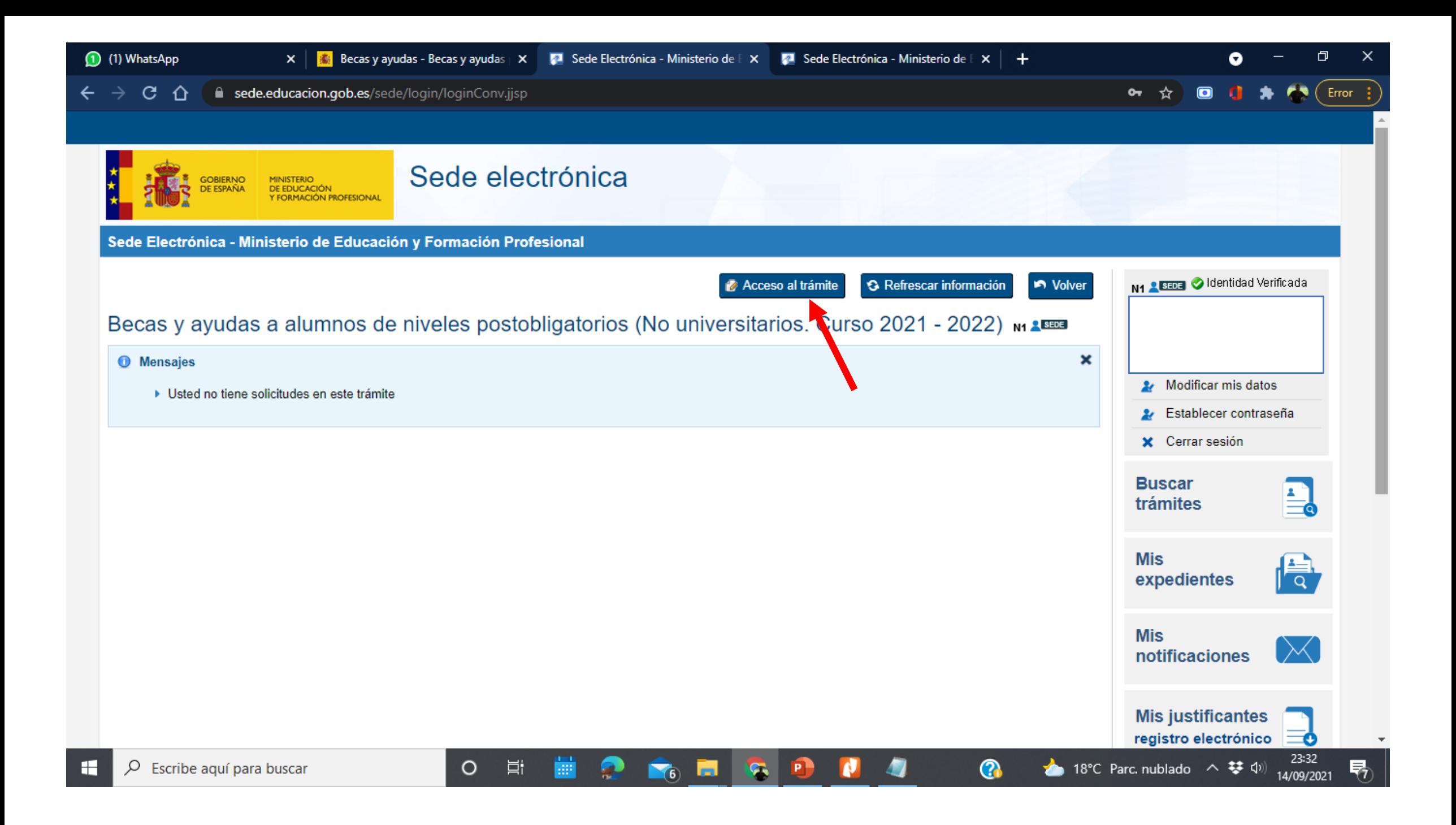

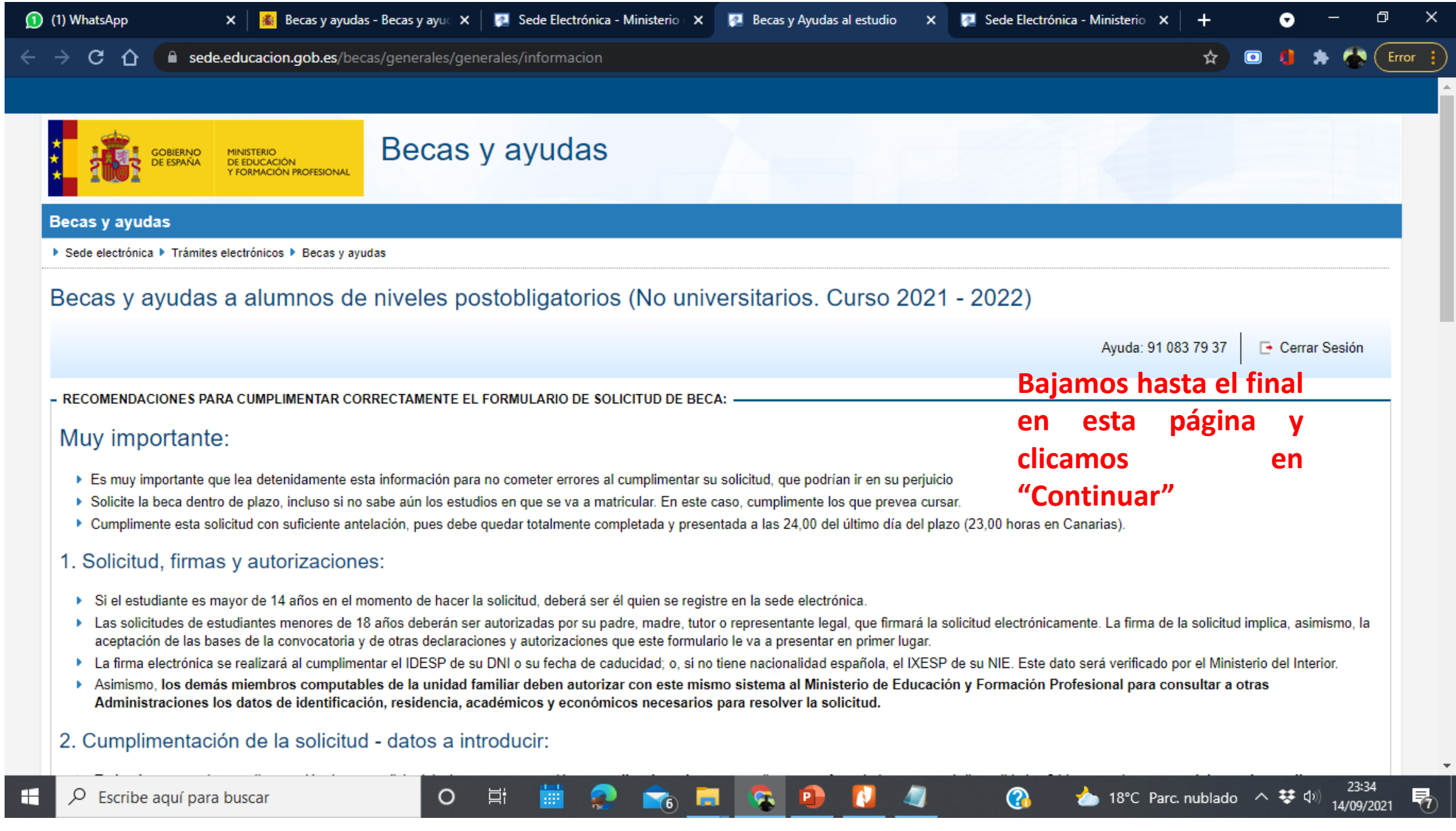

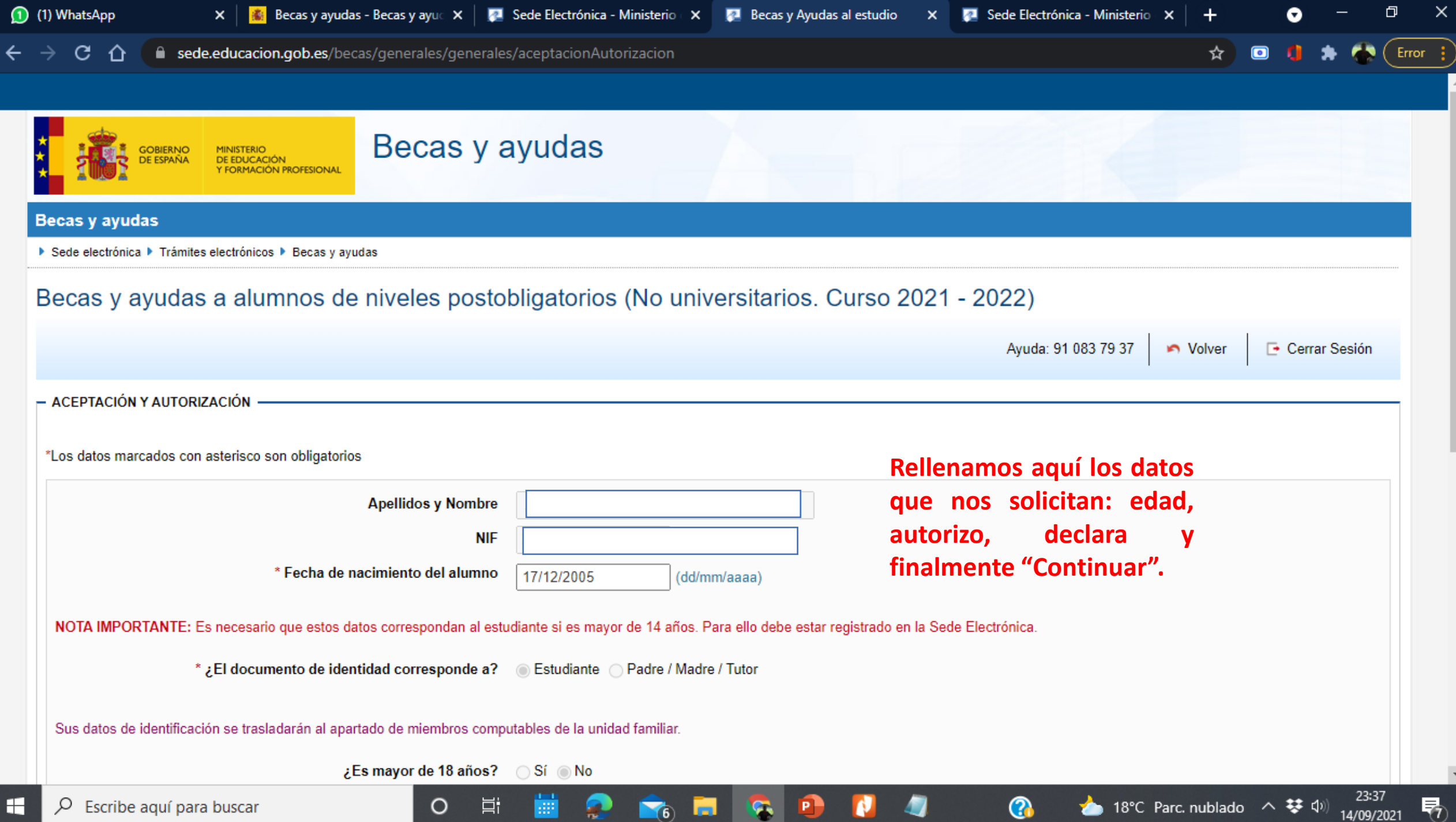

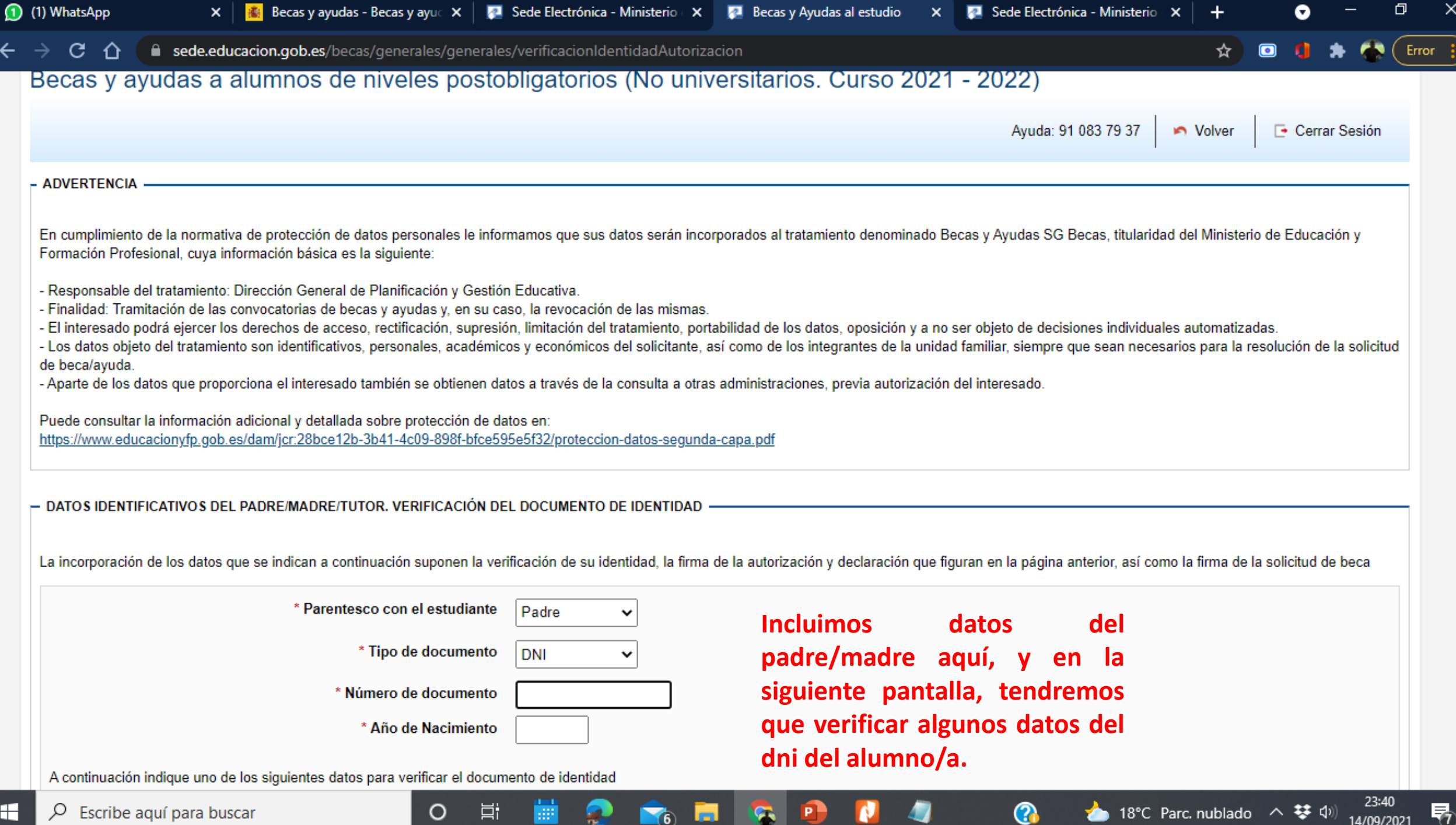

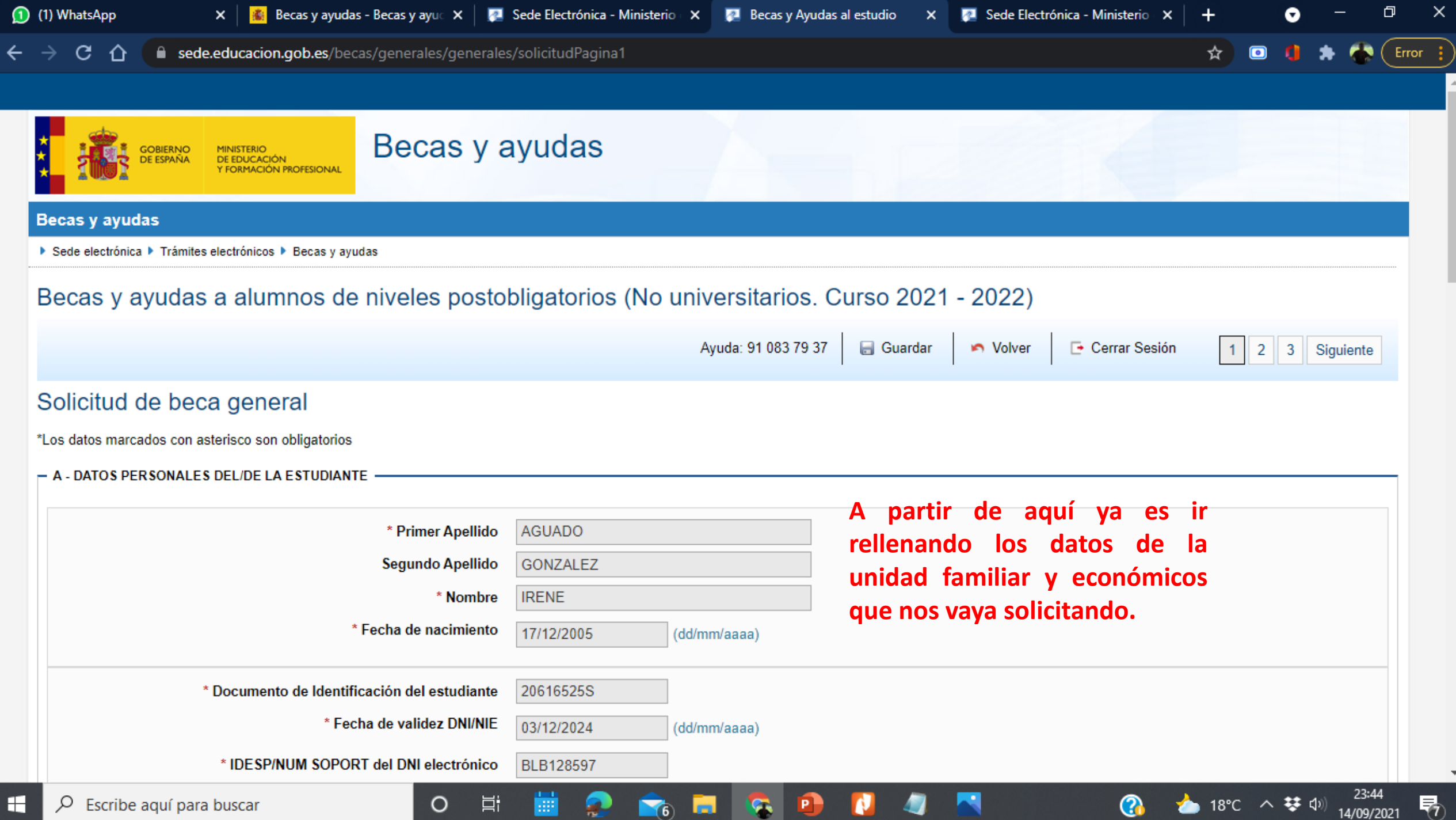